## **Photoshop CC 2018 Download free Product Key Full For Windows {{ updAte }} 2022**

Installing Adobe Photoshop and then cracking it is easy and simple. The first step is to download and install the Adobe Photoshop software on your computer. Then, you need to locate the installation.exe file and run it. Once the installation is complete, you need to locate the patch file and copy it to your computer. The patch file is usually available online, and it is used to unlock the full version of the software. Once the patch file is copied, you need to run it and then follow the instructions on the screen.

## [Download File](http://find24hs.com/UGhvdG9zaG9wIENDIDIwMTgUGh/ZG93bmxvYWR8ZjVKYkhwMmZId3hOamN5TlRreU5UYzBmSHd5TlRrd2ZId29UU2tnVjI5eVpIQnlaWE56SUZ0WVRVeFNVRU1nVmpJZ1VFUkdYUQ.carree/symbol.leliegracht/logjam/stinger)

If you're looking for a more detailed setting guide, visit Photoshop's Help documentation page. To access Photoshop's Help documentation, choose Help from the Application menu in the top toolbar. The biggest changes in Photoshop CC are under the hood: the app has been rewritten in Swift (more on that in the Performance section.) In addition to the transfer, Photoshop CC supports the new High Dynamic Range (HDR) image format. It's fast and efficient, and is very well suited to the casual user. If you have Adobe's CC membership you get many benefits such as access to a cloud library of all your images and enhancements to your price ever year, but you can also buy a standalone package. It's your choice but if you're a starting digital photographer, you might want to invest in a membership. Use Lightroom for your photos, as it will help you jump into the correct DSLR photo mode and choose the correct white balance setting for the shoot. For editing in Photoshop, I use my MacBook Air Pro, which makes it easy to launch and use Photoshop. That said, using Photoshop with a laptop is fine since you can be far away from your desktop computer and still edit your images. A previous Photoshop trick to create a catalog of images with the same relative position without duplicating the original photos happens to work from the main Photoshop window. Simply drag any image you want to use as a master from the right hand side of the window and drop it into the middle of the dialog where you wish to place the new one. The result is that the new photo appears where the dropped image was in the photoshop window.

## **Photoshop CC 2018 Keygen For (LifeTime) x32/64 {{ upDated }} 2022**

The History panel is where we can find GIMP-like exposure, contrast, brightness, and color curves. There are also power tools you can use to add text, add frames, change the default fonts, and apply GIMP-like effects such as the Clone Stamp and Sharpen filters. The Masking controls let you

manipulate areas of content in such a way that it will blend with other content. This allows you to gradually remove elements or colorize parts of an image. A mask is an important tool in the Photoshop universe especially when combined with layers. The Gradient tool is a tool that lets you use sets of colors to vary the artwork's opacity or gradient. It is a powerful tool for creating custom color gradients and fills, and it allows you to modify gradient settings. The moves the selected area of content without the need to use a Layer. If you wish to combine the transformation into a Layer, just add the layer, set its composition to Screen and then drag the layer once. **What It Does:** The Layers Panel is where you can work on layers and see them as a stacked set of content in a single image. As you add layers, they are combined to create a new image. Once you are ready to save the image, you just need to click OK and Photoshop will automatically open a Save As dialog where you'll be able to save your new artwork. **What It Does:** The bottom of the Layers Panel has buttons which control visibility and blending of your layers. You have options on which layers to reveal and hide when you click the button. The preview window is where you'll see your hidden layers become visible. It has a separate window for the active layer and a preview window for all your layers. e3d0a04c9c

## **Download free Photoshop CC 2018Crack 2023**

There are several features for Adobe Photoshop – one of the main ones is masking. It allows you to separate two layers in an image and allows the content of one layer to mask the content of the other. This is often used for creating posters or text posters. It allows you to make an image more striking, which is why you'll see it used in college dorm rooms, nightclubs, and resort destinations. It is used for many different things, but it is the most popular image editing tool. It is one of the most popular apps on the planet, so it's not surprising that it has so many features. To help you with these powerful features, we've created this Photoshop for Beginners guide. We'll help you get started with some of the most useful creative tools, and we'll also help you to master the different tools so you can work with confidence. So, where does it come from? Photoshop itself comes from the Computer Assisted Design (CAD) industry. CAD is used by designers and artists to create exact drafts of their projects. Photoshop CS was launched for the industry in 1987 and was the first ever version of Photoshop to be released publicly. It gained a huge community of enthusiasts when they launched PS1 – people who were drawn to the innovative interface. As a result of this huge success Adobe created PS2 in 1992, and many of the essential improvements can be seen in the design of PS2. The most important improvement is the idea of layers, which allows you to stack layers of the image and switch between layers. You can duplicate a layer, create a new layer, reduce a layer to nothing, or combine two layers.

online adobe photoshop free download oil paint filter photoshop free download offline adobe photoshop free download photoshop app download mod photoshop app download mac adobe photoshop app download apk adobe photoshop app download android photoshop user free download photoshop utilities free download photoshop urdu fonts free download

Adobe Photoshop features include layer masks, different blend modes, content-based workflows, converting between bit maps and vector, the ability to add 3D shape, text, layers and more. Other advanced features include the ability to work with web and mobile content. Photoshop provides an easy interface with plenty of tools and options for users with no prior design experience. Now, Photoshop has evolved from a graphics editor to a 3D design tool. Photoshop has a new version with all the features to let users do things like import and edit 3D models. It lets the user export, import and print standard layers contents. In addition, they can save and export the 3D as a swatch grid artwork. > Open images with Photoshop. This is the most casual way and looks like a document, converting them to other file types. This method does not has any special features, nor does it have the ability interact with web pages, much less web-based applications connected to the Internet. > Open images in Photoshop with HTML. This is the easiest method of editing a graphic for a web page. It is highly recommended for beginners or casual users who wish to edit a graphic and see how it appears in a web browser. This method is convenient and easy to use. It has some features similar to the Page Layout feature in Adobe Dreamweaver and Adobe Fireworks. > Open images in Photoshop with Flash. This method is highly recommended for beginners and professionals who wish to work with features embedded in web pages. It offers features similar to Page Layout in Adobe Dreamweaver and Adobe Fireworks. Additionally, it is very helpful when building a site since it lets you see the visual effects.

Software that involves moving, rotating, and transforming objects begins with an understanding of points, lines, polygons, qualities, and regions. Understanding these concepts is essential for achieving success with Adobe Photoshop. Once you understand what a region is, you will be able to simplify your work and learn more about Photoshop's tools. Adobe Photoshop is the name to utter when you are trying to attain the result you desire. Countless famous people have grown a huge fan base just by using this wonderful tool as it has a lot of amazing features that allow users to not only get professional results but also save time. Some of the most fascinating tools Adobe Photoshop has to offer are the filters, retouching tools in various textures, white balance tools, etc. Most of the online tutorials will be based on Adobe Photoshop tutorials that can help you towards your goal. Photoshop's tool palette has very useful selections, brushes, layers, masks, and grids. Once these learning tools are well established, you can start creating photo edits like never before. It is a very useful tool as you can combine effects like text, styles, and filters together to create something special, and apply it to an existing edit, as well. By understanding the basics of Adobe Photoshop, you can surely explore more interesting features and even improve your skills. Having a basic knowledge of the tools will help you to output the results you need. Not only that, but you can learn to use the tools by watching tutorials, demos, and demos. So, once you have a good understanding of the tools, you can explore the opportunities your Photoshop has for you to benefit from. Although there are tons of benefits that you can gain while working with this tool, here is a list of the top 10 benefits that it will help you in everyday life.

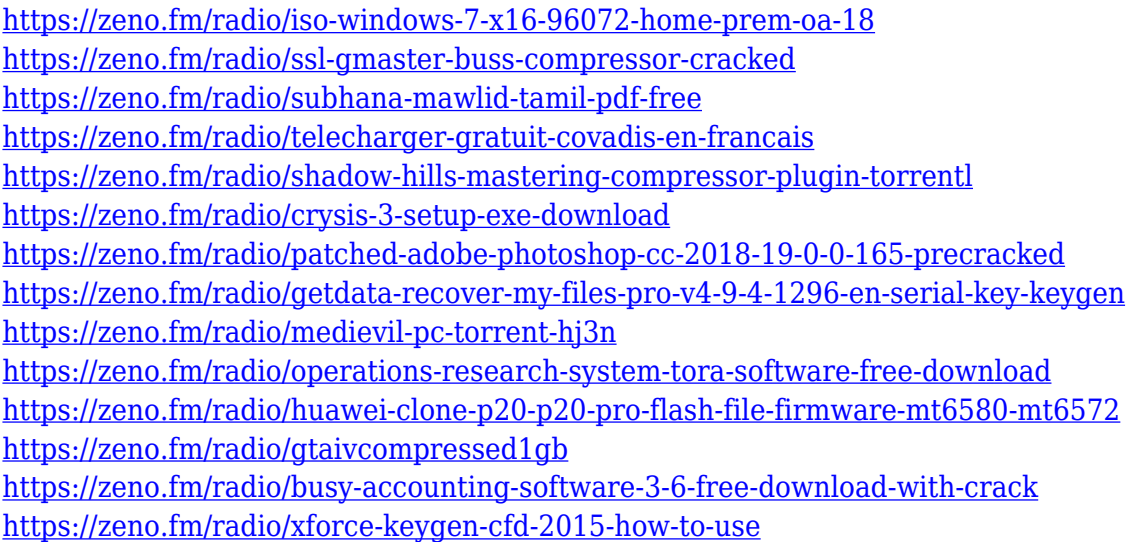

**Easier RAW conversion** — The user interface for RAW conversion has been simplified for all users. RAW conversion is now easier to get to, and there are new settings for preserving the white balance and for separating RAW data into layers for better organization when using Photoshop Elements. **Additional metadata** - While working with RAW (JPG) + HI-Dynamic range (HDR) images, Photoshop Elements now supports more metadata for the images. This includes a number of new options for the Exif data saved in the images. **Smoother previews** - For RAW images, Photoshop Elements 20 has been improved with the addition of a display recalibration feature that makes media display faster. This feature also improves the quality of rendered previews. **Easier organization** - With more tools than ever, users can organize images using the Quick Select tool, Smart Objects, and the Content Aware Fill feature. Users can also search for the largest objects and move them to other images. The Ordo feature makes it easier to organize similar images into groups. In addition to the new features announced today, there are also several notable feature enhancements in Photoshop. These include:

- Enhanced Selection (Brushes & Layers) users can now select one or more areas of an image and apply additional layers using the Color Burn and Dodge & Burn tools. The Adjustment Panel and Adjustment Brush can now use multiple channels in the same adjustment. Users can redefine the range of opacity of each adjustment layer, including the ability to switch between using layer's opacity value or color value on a single layer.
- Layer Adjustment and Deleting users can now update, modify, and rearrange multiple layers.
- Collage users can now easily create collages by dragging from one stable thumbnails, and drop them into the collage library.
- Merge users can now use the Merge function to apply several existing layers to a new image to create a single new layer or to create a composite image.

<https://realbeen.com/wp-content/uploads/2023/01/mantala.pdf>

<https://www.theccgway.com/wp-content/uploads/2023/01/paehama.pdf>

<https://recetasencilla.xyz/adobe-photoshop-7-0-full-version-download-for-windows-10-verified/>

<https://www.theccgway.com/wp-content/uploads/2023/01/beltmoh.pdf>

<https://elfindonesia.com/2023/01/ps-adobe-photoshop-pc-download-upd/>

<https://swisshtechnologies.com/photoshop-free-download-for-windows-7-1-top/>

<https://buzzingtrends.com/index.php/2023/01/01/glitter-brush-photoshop-download-better/>

<https://www.anewpentecost.com/wp-content/uploads/2023/01/kamfal.pdf>

[https://clasificadostampa.com/advert/adobe-photoshop-cs6-download-free-with-license-key-win-mac-x](https://clasificadostampa.com/advert/adobe-photoshop-cs6-download-free-with-license-key-win-mac-x32-64-2022/) [32-64-2022/](https://clasificadostampa.com/advert/adobe-photoshop-cs6-download-free-with-license-key-win-mac-x32-64-2022/)

[http://jwbotanicals.com/photoshop-2022-version-23-4-1-activation-code-with-keygen-activation-key-3](http://jwbotanicals.com/photoshop-2022-version-23-4-1-activation-code-with-keygen-activation-key-3264bit-2023/) [264bit-2023/](http://jwbotanicals.com/photoshop-2022-version-23-4-1-activation-code-with-keygen-activation-key-3264bit-2023/)

<https://pustakasmansatumaninjau.com/wp-content/uploads/2023/01/timmsolo.pdf> <https://www.aniwin.com/wp-content/uploads/bendai.pdf>

<https://www.schnattern.de/wp-content/uploads/2023/01/zavfran.pdf>

[http://capabiliaexpertshub.com/photoshop-2021-version-22-3-download-license-key-full-with-registrat](http://capabiliaexpertshub.com/photoshop-2021-version-22-3-download-license-key-full-with-registration-code-2022/) [ion-code-2022/](http://capabiliaexpertshub.com/photoshop-2021-version-22-3-download-license-key-full-with-registration-code-2022/)

[https://www.riobrasilword.com/wp-content/uploads/2023/01/Photoshop-2021-Plugins-Download-EXC](https://www.riobrasilword.com/wp-content/uploads/2023/01/Photoshop-2021-Plugins-Download-EXCLUSIVE.pdf) [LUSIVE.pdf](https://www.riobrasilword.com/wp-content/uploads/2023/01/Photoshop-2021-Plugins-Download-EXCLUSIVE.pdf)

[https://immobilier-consult-madagascar.com/wp-content/uploads/2023/01/Photoshop-CS3-Download-fr](https://immobilier-consult-madagascar.com/wp-content/uploads/2023/01/Photoshop-CS3-Download-free-Crack-With-Key-lifetimE-patch-2022.pdf) [ee-Crack-With-Key-lifetimE-patch-2022.pdf](https://immobilier-consult-madagascar.com/wp-content/uploads/2023/01/Photoshop-CS3-Download-free-Crack-With-Key-lifetimE-patch-2022.pdf)

<https://kufm.net/wp-content/uploads/2023/01/Photoshop-2021-Pc-Download-FREE.pdf> [https://orderholidays.com/samarkan-font-download-for-photoshop-\\_top\\_/](https://orderholidays.com/samarkan-font-download-for-photoshop-_top_/)

<https://survivalonearth.com/2023/01/01/adobe-photoshop-editing-video-download-install/>

<http://milanochronicles.com/free-download-photoshop-background-frames-extra-quality/>

<https://perlevka.ru/advert/adobe-photoshop-cs14-free-download-top/>

[https://julpro.com/wp-content/uploads/2023/01/Adobe-Photoshop-Cs2-Filter-Plugins-Free-Download-](https://julpro.com/wp-content/uploads/2023/01/Adobe-Photoshop-Cs2-Filter-Plugins-Free-Download-HOT.pdf)[HOT.pdf](https://julpro.com/wp-content/uploads/2023/01/Adobe-Photoshop-Cs2-Filter-Plugins-Free-Download-HOT.pdf)

[https://lanoticia.hn/advert/mac-free-photoshop-download-\\_\\_full\\_\\_/](https://lanoticia.hn/advert/mac-free-photoshop-download-__full__/)

<https://revivalgate.net/brush-photoshop-free-download-clouds-extra-quality/>

<https://eqsport.biz/download-video-tutorial-of-photoshop-install/>

<http://efekt-metal.pl/?p=1>

[https://dottoriitaliani.it/ultime-notizie/benessere/photoshop-2022-version-23-2-download-hacked-pcwi](https://dottoriitaliani.it/ultime-notizie/benessere/photoshop-2022-version-23-2-download-hacked-pcwindows-new-2023/) [ndows-new-2023/](https://dottoriitaliani.it/ultime-notizie/benessere/photoshop-2022-version-23-2-download-hacked-pcwindows-new-2023/)

[https://www.goldwimpern.de/wp-content/uploads/2023/01/Texture-Photoshop-Brushes-Free-Downloa](https://www.goldwimpern.de/wp-content/uploads/2023/01/Texture-Photoshop-Brushes-Free-Download-BETTER.pdf) [d-BETTER.pdf](https://www.goldwimpern.de/wp-content/uploads/2023/01/Texture-Photoshop-Brushes-Free-Download-BETTER.pdf)

<http://www.italiankart.it/advert/blur-background-photoshop-download-2021/>

[https://www.mozideals.com/advert/download-adobe-photoshop-elements-14-\\_\\_link\\_\\_/](https://www.mozideals.com/advert/download-adobe-photoshop-elements-14-__link__/)

[https://littleeats.au/download-free-photoshop-2021-version-22-3-1-lifetime-activation-code-with-produ](https://littleeats.au/download-free-photoshop-2021-version-22-3-1-lifetime-activation-code-with-product-key-pc-windows-2023/) [ct-key-pc-windows-2023/](https://littleeats.au/download-free-photoshop-2021-version-22-3-1-lifetime-activation-code-with-product-key-pc-windows-2023/)

[https://awishewi.com/photoshop-2021-version-22-4-3-download-product-key-with-activation-code-202](https://awishewi.com/photoshop-2021-version-22-4-3-download-product-key-with-activation-code-2022/) [2/](https://awishewi.com/photoshop-2021-version-22-4-3-download-product-key-with-activation-code-2022/)

<https://dunstew.com/advert/handwriting-font-photoshop-download-top/>

[https://igsarchive.org/wp-content/uploads/2023/01/Wwwfilehippocom-Adobe-Photoshop-Free-Downlo](https://igsarchive.org/wp-content/uploads/2023/01/Wwwfilehippocom-Adobe-Photoshop-Free-Download-High-Quality.pdf) [ad-High-Quality.pdf](https://igsarchive.org/wp-content/uploads/2023/01/Wwwfilehippocom-Adobe-Photoshop-Free-Download-High-Quality.pdf)

[https://www.campusselect.in/wp-content/uploads/2023/01/Online-Photoshop-Free-No-Download-BES](https://www.campusselect.in/wp-content/uploads/2023/01/Online-Photoshop-Free-No-Download-BEST.pdf) [T.pdf](https://www.campusselect.in/wp-content/uploads/2023/01/Online-Photoshop-Free-No-Download-BEST.pdf)

<http://www.bigislandltr.com/wp-content/uploads/2023/01/daeyseu.pdf>

[http://3.16.76.74/advert/photoshop-2021-version-22-3-with-activation-code-win-mac-x64-last-release-](http://3.16.76.74/advert/photoshop-2021-version-22-3-with-activation-code-win-mac-x64-last-release-2023/)[2023/](http://3.16.76.74/advert/photoshop-2021-version-22-3-with-activation-code-win-mac-x64-last-release-2023/)

<https://www.quraany.net/wp-content/uploads/2023/01/alfsak.pdf>

<http://wolontariusz.com/advert/adobe-photoshop-2022-activation-code-with-keygen-for-pc-2023/> <https://www.iscribble.org/wp-content/uploads/2023/01/ninlaw.pdf>

Adobe Photoshop CS5, in November, 2006, included a new user interface, automatic crop tool and a revised World Wide Web export feature. It also included a Tablet interface and various adjustments. The Photoshop lineup includes core tools and advanced tools. Core tools are user friendly, basic and easy to handle to provide proper results in a short time. However, with these features, you can create anything you want. These are the best for those who want to use Photoshop briefly. Advanced features are more complex and require more technical knowledge, time and efforts. Although the price is high, you get a proper tool to perform much more complex tasks. These are an extension of the tops 10 features. They are widely used by professional artists and designers. They are the best outside the Photoshop, and despite the price the return is 0. Adobe therefore recommends using these tools after one year of using the "core" Photoshop tools. Foliage is an essential to every image. In this Photoshop challenge, we are going to make the most of our leaf designs to create the toughest contrast that Photoshop can muster. This will be a tough challenge for you! The blog post has detailed instructions on how to make the most out of Photoshop Photomatix to make the most out of the challenge. You will need to select a couple of leaves (or download the psd files here), and the complete instructions are in the blog post. Now all that's left to do is to merge the leaf into our composite. As you can probably guess, the easiest way to do this is to take a screenshot, but there are of course other ways too. Either way, you will then be able to use the screenshot for the challenge.